**• EXERCICE 9 : Bruiter cette fois-ci la même image avec un bruit GAUSSIEN additif (avec un écart-type relatif de 0.1), puis faire la même comparaison.**

**(Attention à ne pas confondre BRUIT GAUSSIEN et FILTRE GAUSSIEN…)**

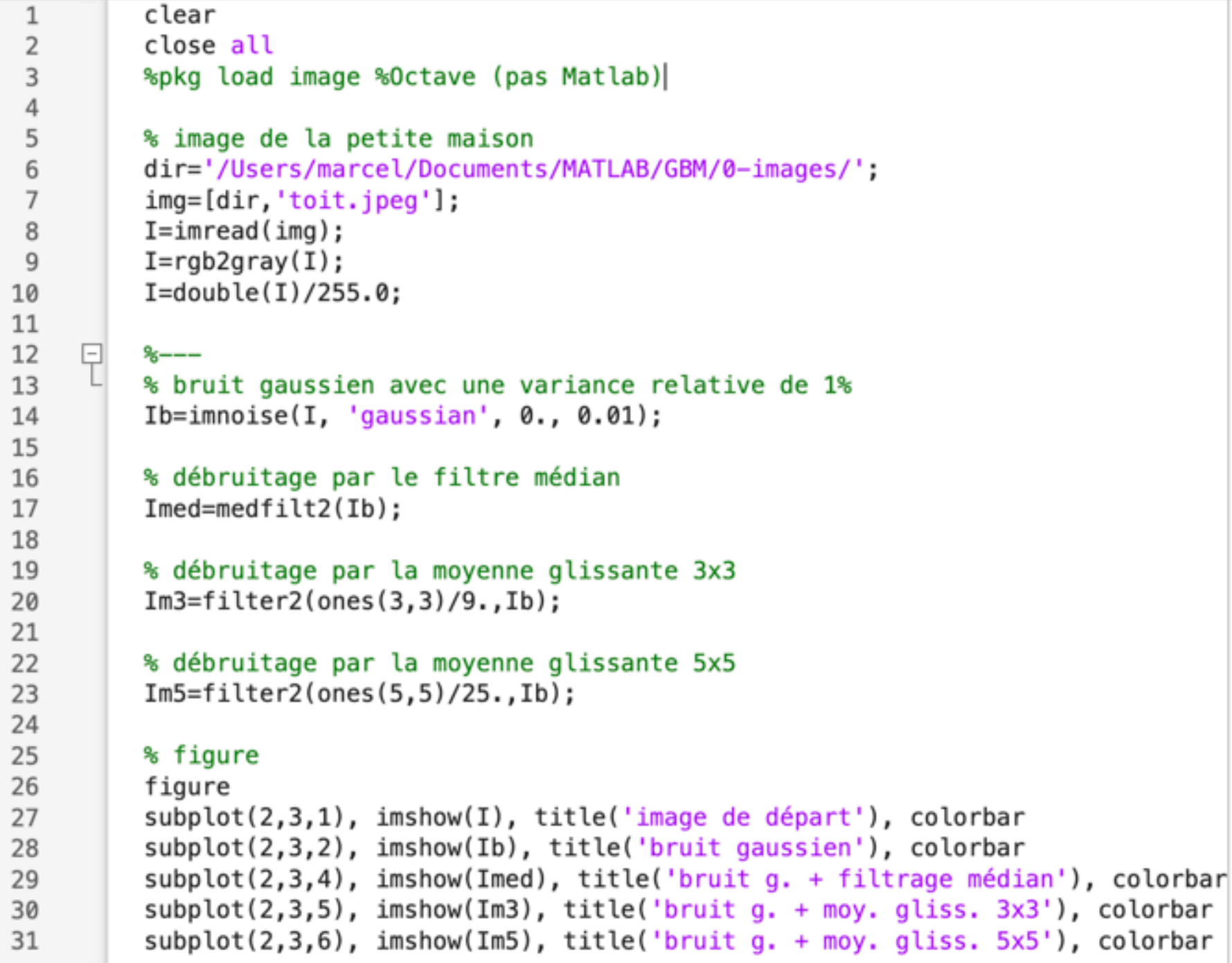

#### image de départ

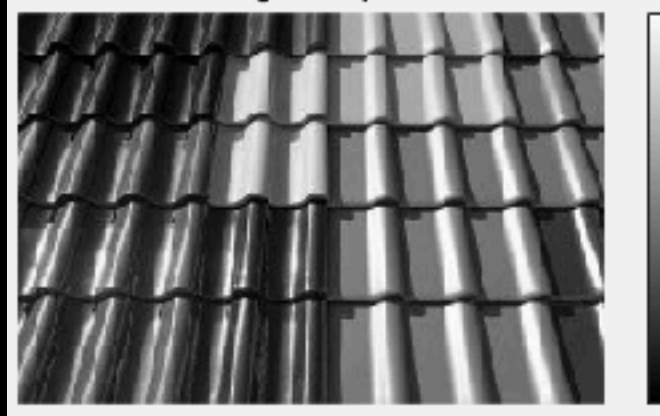

 $0.8$ 

 $0.6$ 

 $0.4$ 

 $0.2$ 

bruit gaussien

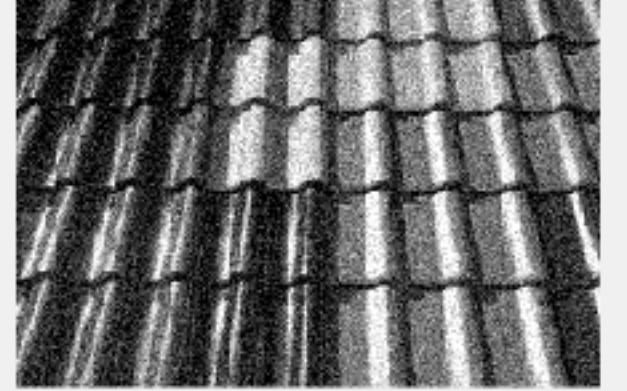

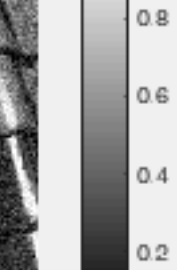

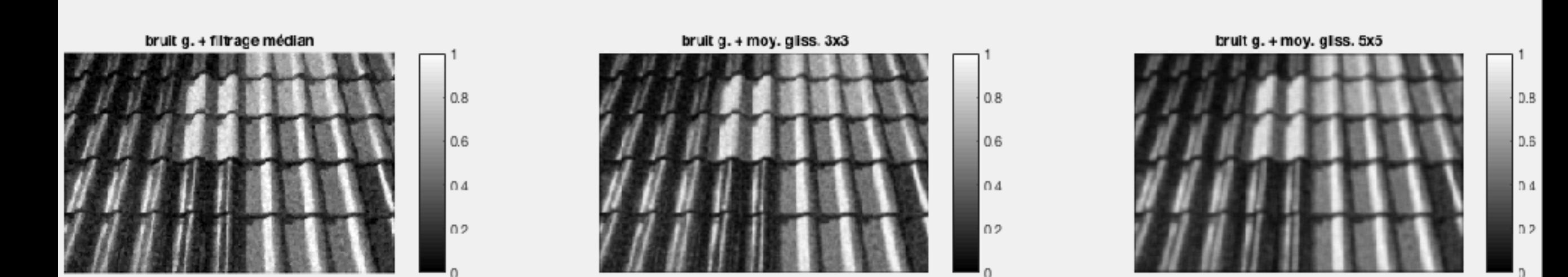

**—> filtre médian beaucoup moins impressionnant ici…**

**• Remarque 1 : Filtrage médian efficace quand le bruit ne touche qu'un nombre limité de pixels (bruit impulsif de type 'poivre & sel' par exemple). En effet, dans ce cas la valeur médiane est peu affectée.**

**Si le bruit affecte tous les pixels, comme dans la cas du bruit Gaussien,**  l'efficacité du filtre médian est moindre car la valeur médiane peut être **fortement modifiée par le bruit. Un filtre passe-bas classique est alors plutôt recommandé ici (son effet lissant pouvant donner de meilleurs résultats).**

**• Remarque 2 : Il existe d'autre filtres non-linéaires, dans le cadre de la morphologie mathématique par exemple (érosion, dilatation)…**

#### **4- FILTRAGE PRÉ-DÉFINIS SOUS MATLAB/OCTAVE : FSPECIAL**

**• Remarque sur le filtre Gaussien défini à la section 2 : il s'agit bien d'une Gaussienne, d'écart-type sigma = 0.849 px.**

**—> vérification avec MATLAB/OCTAVE :**

*>> hg1 = fspecial('gaussian', 3, 0.849)*

**rend :**

**0.0625 0.125 0.0625 0.125 0.25 0.125 0.0625 0.125 0.0625**

**c'est-à-dire :**

**1/16 1/8 1/16 1 2 1 1/8 1/4 1/8 = 2 4 2 x 1/16 1/16 1/8 1/16 1 2 1**

**• La moyenne glissante peut être définie avec FSPECIAL également :**

```
>> hm1 = fspecial('average', 3)
```
**qui rend :**

**0.1111 0.1111 0.1111 0.1111 0.1111 0.1111 0.1111 0.1111 0.1111**

**c'est-à-dire :**

**1/9 1/9 1/9 1 1 1 1/9 1/9 1/9 = 1 1 1 x 1/9 1/9 1/9 1/9 1 1 1**

#### **1- INTRODUCTION**

- **• Déterminer précisément les contours d'un objet peut permettre notamment de caractériser sa forme. La détection de contours peut être**  réalisée grâce à des filtres dont les coefficients sont judicieusement **choisis.**
- **• Ici : filtres de Prewitt, Roberts, Sobel.**
- **• À chaque fois : une paire de filtres qui détectent les contours selon deux directions orthogonales (p.ex. un filtre vertical ET un filtre horizontal).**

#### **2- FILTRES DE PREWITT**

**• Filtre horizontal Ph :**

**1 —> multiplication du vecteur colonne ( 0 ) par le vecteur ligne (1 1 1)**

 **1 1 1**

 **1 1 1 1 0 0 0 0 : variation entre lignes ! -1 -1 -1 -1** 

**1** 

**1** 

 *-1* -1<sup>1</sup> -1<sup>1</sup> -1<sup>1</sup> -1<sup>1</sup> -1<sup>1</sup> -1<sup>1</sup> -1<sup>1</sup> -1<sup>1</sup> -1<sup>1</sup> -1<sup>1</sup>

**• Filtre vertical Pv :**

**—> multiplication du vecteur colonne ( 1 ) par le vecteur ligne (-1 0 1)**

 **-1 0** 

 **1 -1 0 1 1 -1 0 1 : variation entre colonnes !**

 **1 -1 0 1**

- **• Ih = image I filtrée par Ph, Iv = image I filtrée par Pv.**
- **• On peut définir une image de contours unique Iv+h :**

$$
I_{v+h}=\sqrt{I_v^2+I_h^2}
$$

**• On peut aussi définir une image d'orientation des contours Iv/h :**

$$
I_{h/v} = \arctan \frac{I_h}{I_v}
$$

**• Pour obtenir une image de contours BINAIRE il faudra de plus choisir un seuil de détection** *s* **(tout ce qui est** *> s* **vaut 1, tout ce qui est** *≤ s* **vaut 0).**

#### **• Exemple :**

*>> frog=imread('…/frog.jpg') ; >> I = rgb2gray(frog) ; >> I = double(I)/255 ;*

*>> Ph = fspecial('prewitt') ; >> Pv = -Ph' ; >> Ih = filter2(Ph, I) ; >> Iv = filter2(Pv, I) ; >> Ivh = sqrt(Iv.^2+Ih.^2) ;*

*>> figure, colormap(gray) >> subplot(2,2,1), imagesc(Iv), colorbar, title('Prewitt vertical'), axis('image') >> subplot(2,2,2), imagesc(Ih), colorbar, title('Prewitt horizontal'), axis('image') >> subplot(2,2,3), imagesc(Ivh), colorbar, title('Prewitt combiné'), axis('image')*

*>> Is = (Ivh > seuil) ;*

*>> seuil = 0.5 ;* **(bouger le seuil : x2 ou /2…)**

*>> subplot(2,2,4), imagesc(Is), colorbar, title('Prewitt seuillé'), axis('image')*

```
1
          clear
 \overline{2}close all
          %pkg load image %Octave (pas Matlab)
 3
 Δ
          % image de la grenouille
 5
          img='/Users/marcel/Documents/MATLAB/GBM/0-images/frog.jpg';
 6
          froq=imread(imq);
 \overline{7}I = rqb2qray(frog);8
          I = double(I)/255.:
 9
10
11
          % filtre de Prewitt
12
          Ph=fspecial('prewitt');
13
          Pv=-Ph:
          IPh = filter2(Ph, I);14
          IPv = filter2(Pv, I):
15
          IPvh = sqrt(IPv.^2 + IPh.^2);16
17
18
          figure, colormap('gray')
19
          subplot(2,2,1), imagesc(IPv), colorbar, title('Prewitt vertical')
              axis('image')20
          subplot(2,2,2), imagesc(IPh), colorbar, title('Prewitt horizontal')
21
22
              axis('image')23
          subplot(2,2,3), imagesc(IPvh), colorbar, title('Prewitt combiné')
24
              axis('image')25
26
          % seuillage
           \text{min}(\text{IPvh}), min(\text{min}(\text{IPvh}))27
28
           \frac{1}{2} max(\text{IPvh}), max(\text{max}(\text{IPvh}))29
          seuil=0.5;
30
          IPS = (IPvh > \{eui\});
31
32
          subplot(2,2,4), imagesc(IPs), colorbar, title('Prewitt seuillé')
33
          axis('image')
```
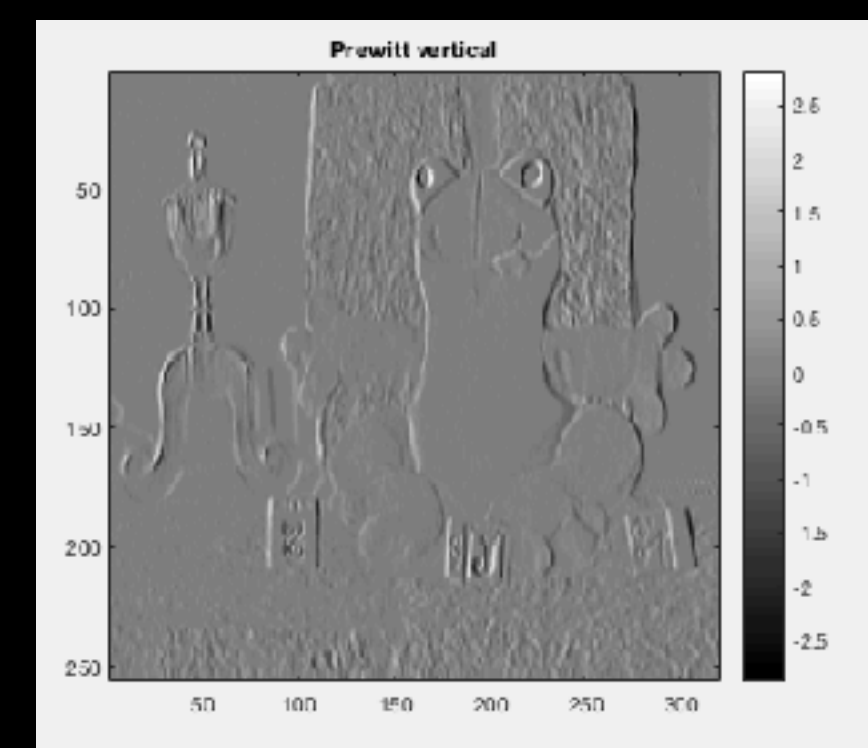

Prewitt combiné

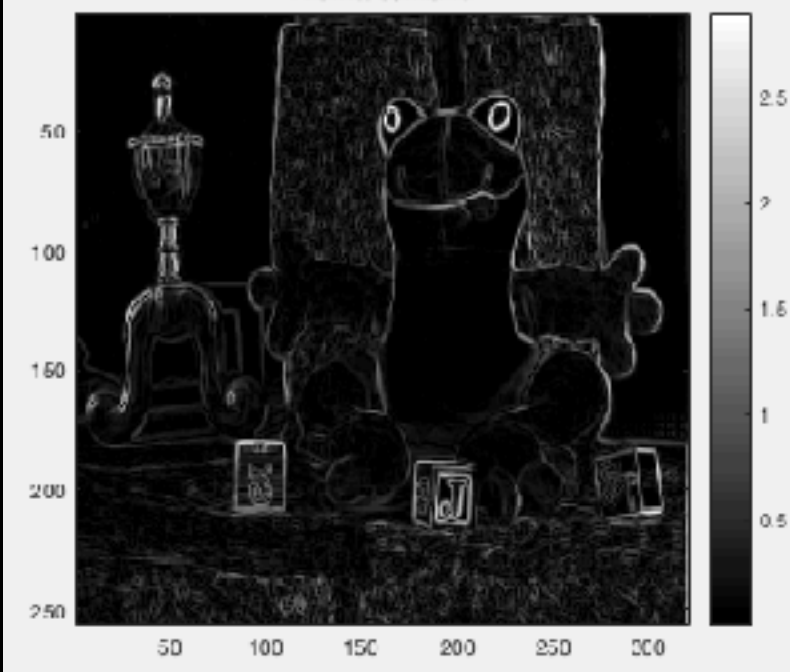

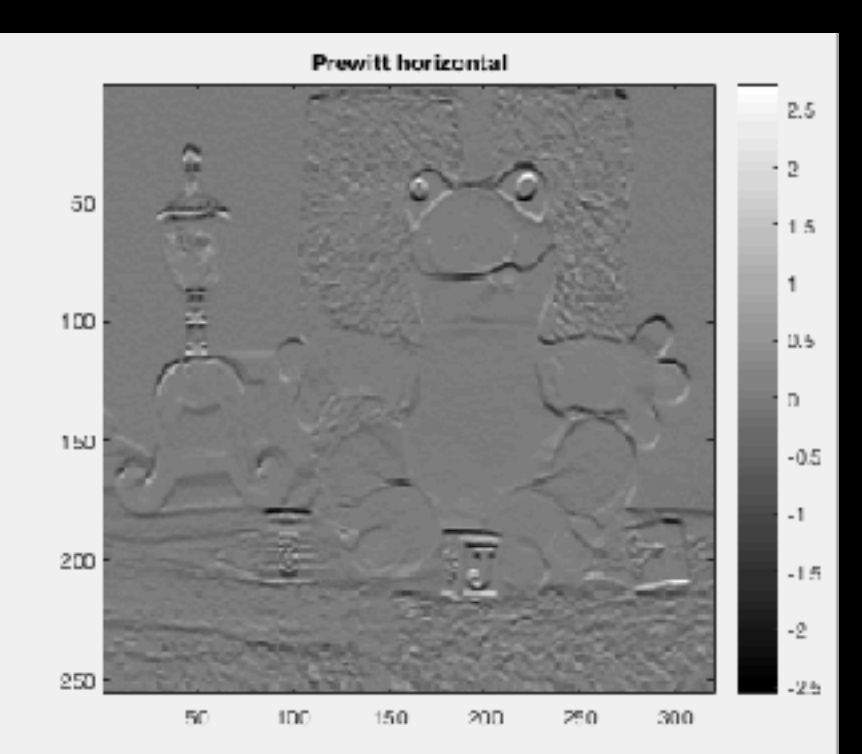

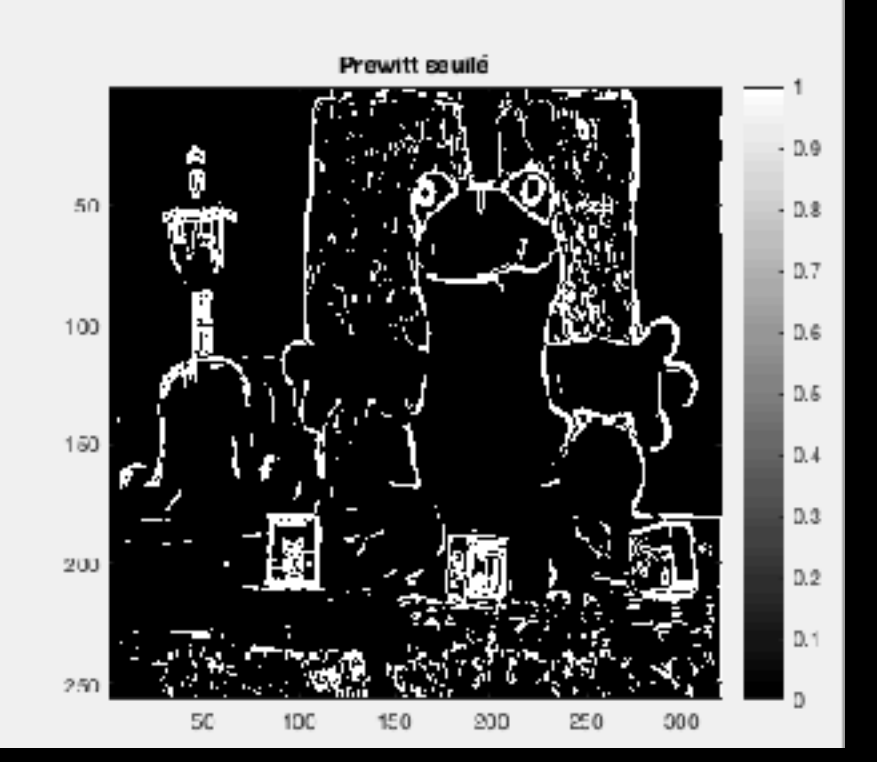

#### **3- FILTRES DE SOBEL**

- **• Filtre horizontal Sh :**
	- **1 2 1**
	- **1 1 2 1**
	- **0 0 0 0 : variation des lignes mais avec une plus grande**
	- **-1 -1 -2 -1 pondération de la colonne centrale**
- **• Filtre vertical Sv :**
	- **-1 0 1**
	- **1 -1 0 1 2 -2 0 2 : variation des colonnes mais avec une plus grande 1 -1 0 1 pondération de la ligne centrale**
- **• sous MATLAB/OCTAVE :** *>> Sh = fspecial('sobel') ; >> Sv = -Sh' ;*

**• EXERCICE 1 : Comparer les effets respectifs des filtres de Prewitt et de Sobel sur l'image de votre choix (p.ex. la grenouille). Considérer un seuil qui paraît adapté pour l'image filtrée par Prewitt (par ex. 0.659), puis ajuster le seuil de l'image filtrée par Sobel de façon à obtenir des contours équivalents.**

**(Pouvait-on prévoir le seuil de l'image filtrée par les filtres de Sobel en considérant la dynamique sur les deux images de contours uniques ?…)**

ε

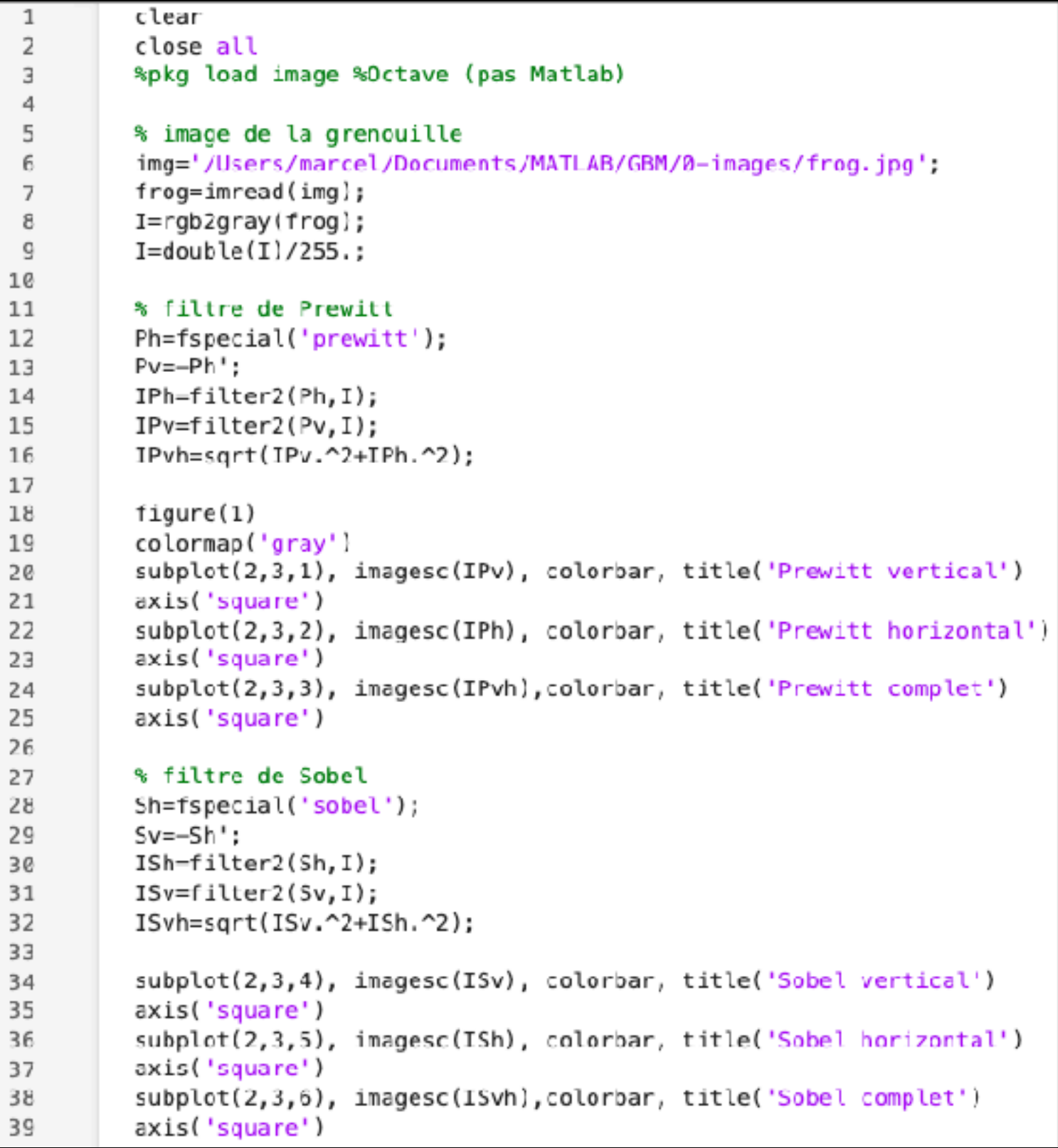

Prewitt vertical

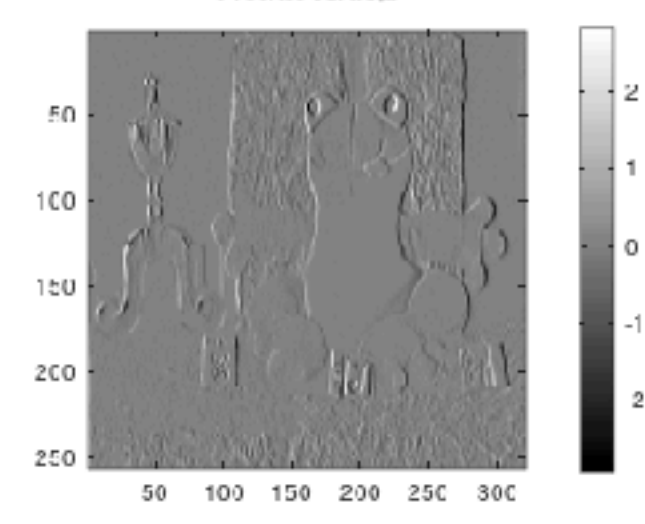

Prewitt horizontal

100 150 200 250 300

50

100

150

200

250

50

 $\overline{2}$ 

0

 $-1$ 

 $-2$ 

-3

 $\mathbf{2}$ 

 $\mathbf 0$ 

 $.1$ 

-2

3

Prewitt complet

 $2.5$ 

 $\overline{2}$ 

 $1.5$ 

 $0.5$ 

3

D.

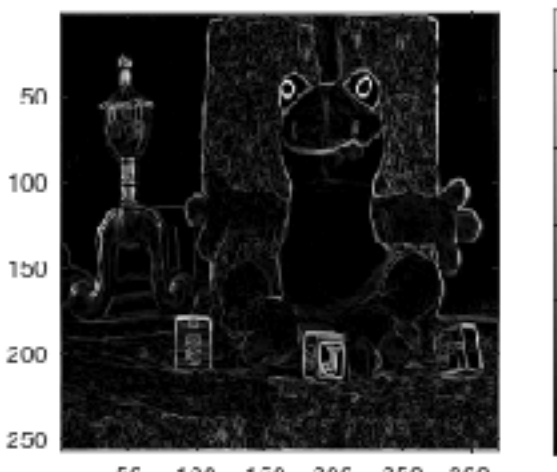

50 100 150 200 250 300

Sobel vertical

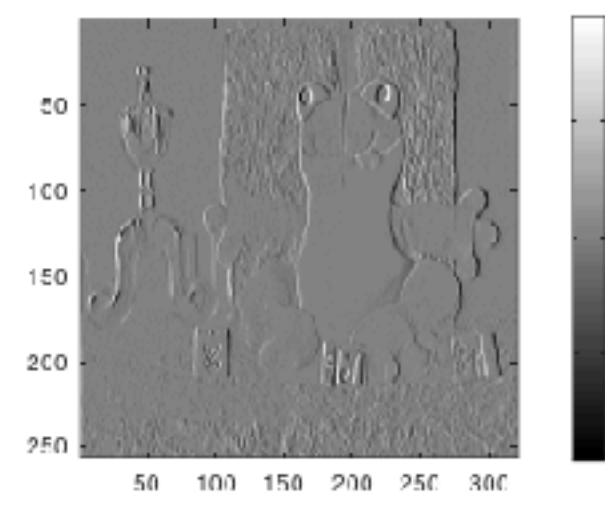

 $\overline{2}$ 

 $\Omega$ 

-2

Sobel horizontal

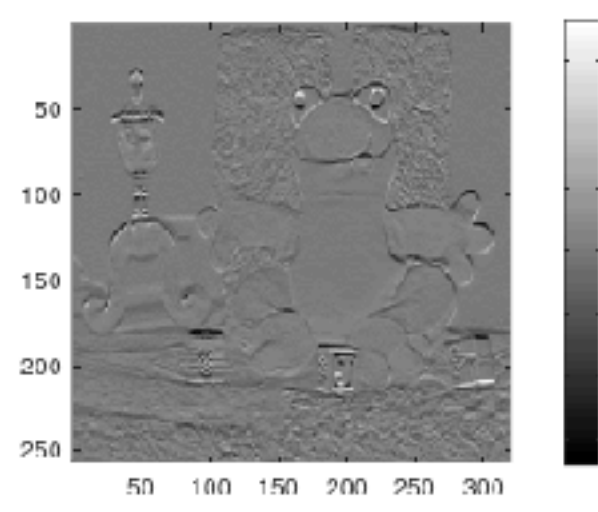

Sobel complet

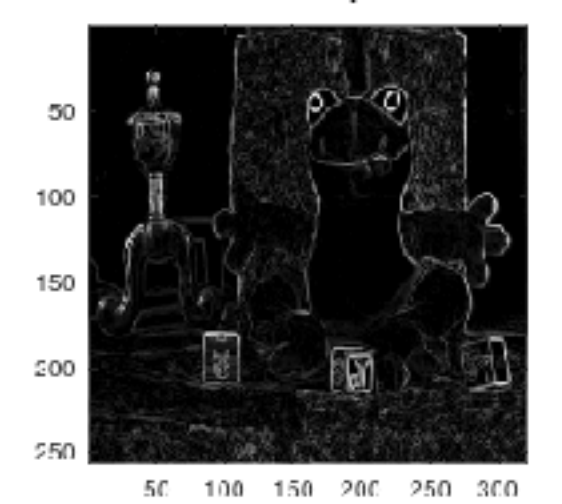

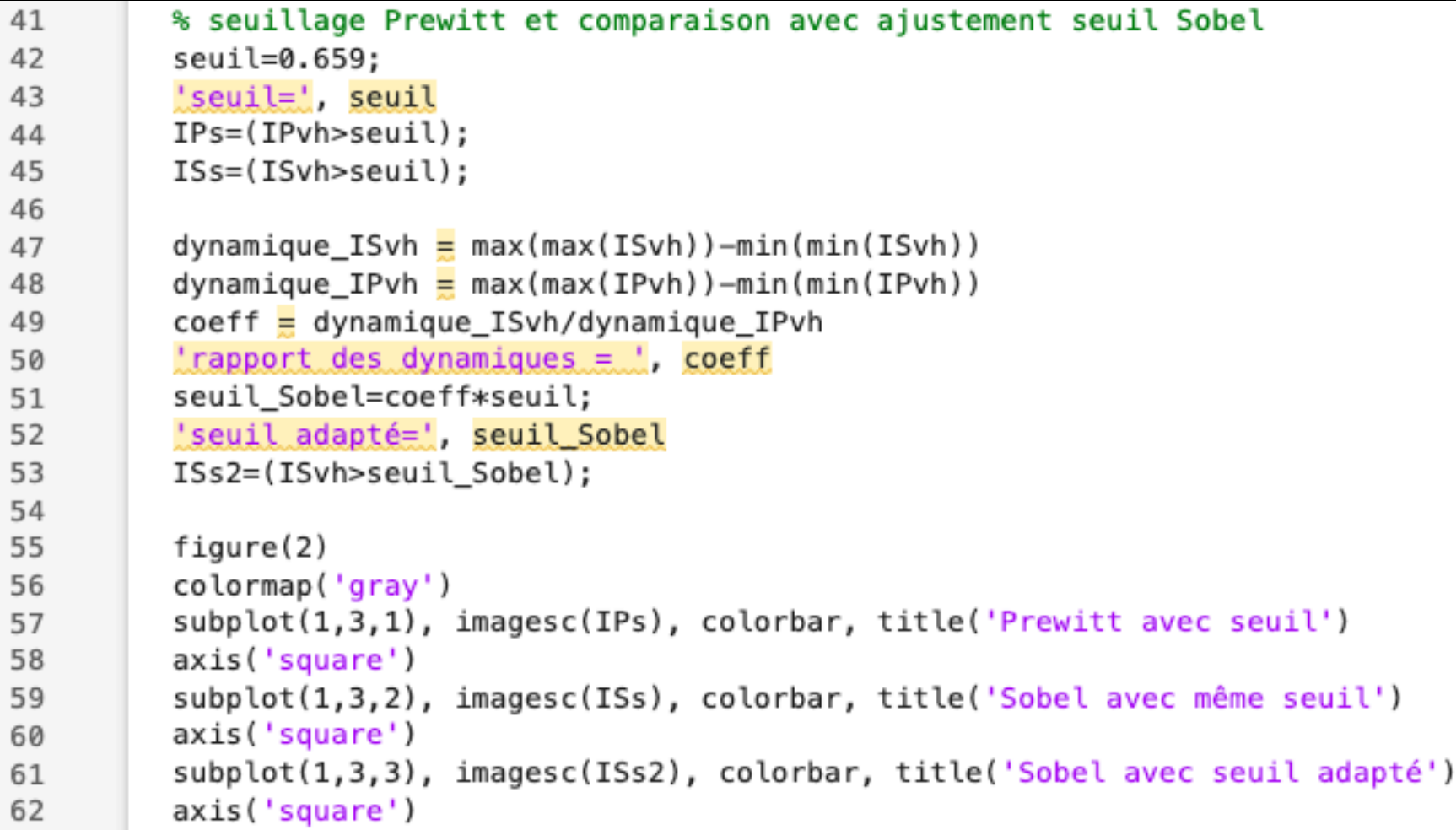

Prewitt avec seuil

 $0.8$ 

 $0.6$ 

 $0.4$ 

 $0.2$ 

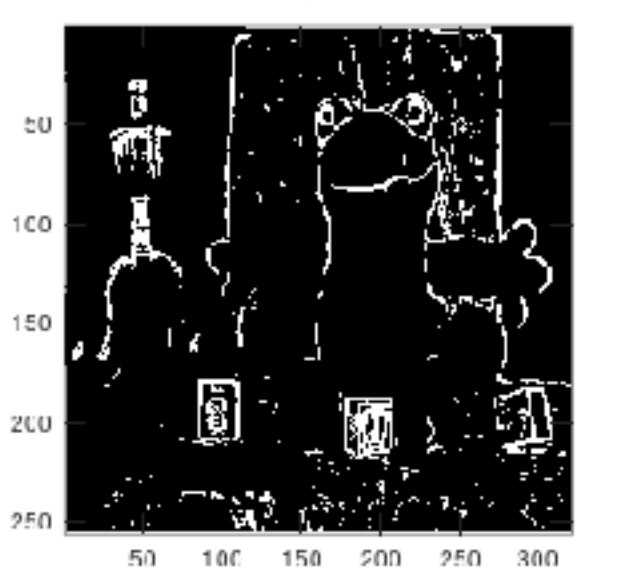

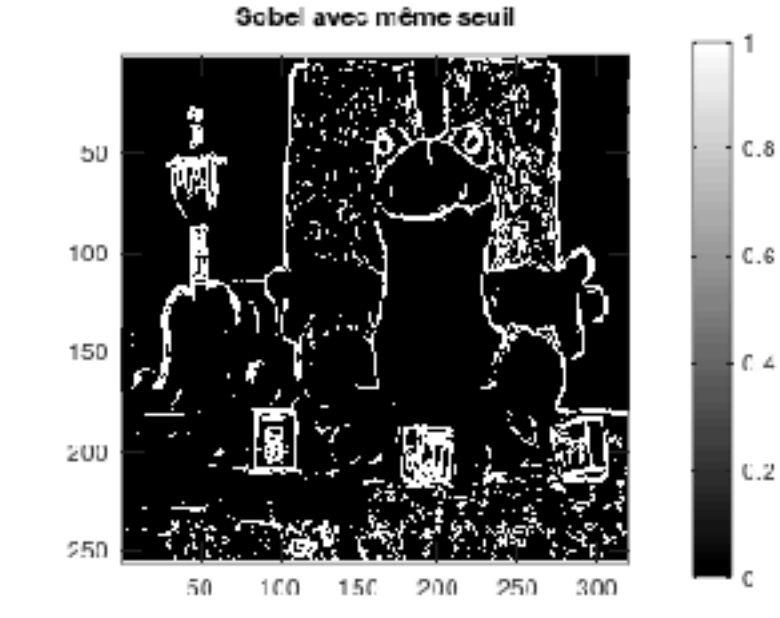

 $C.8$ 

 $C.6$ 

 $0.2$ 

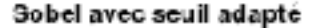

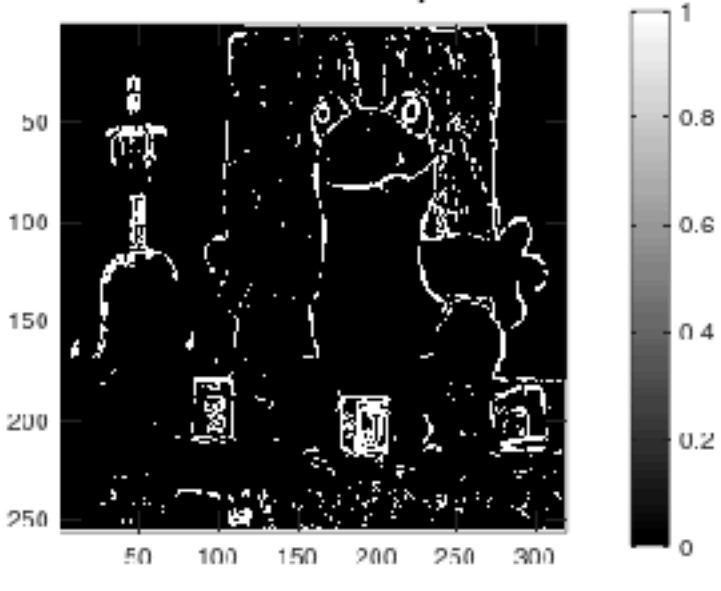

```
>> exo1_Prewitt_Sobel
ans = seuil =seuil = 0.6590dynamique_ISvh = 3.9417dynamicque_I Prh = 2.9089coeff = 1.3550ans = rapport des dynamiques =
coeff = 1.3550ans = seuil adapté =seuil_Sobel = 0.8930
```
#### **4- FILTRES DE ROBERTS**

- **• Filtre diagonal a :**
	- **1 0 0 -1 : variation des anti-diagonales**
- **• Filtre anti-diagonal b :**
	- **0 1 -1 0 : variation des diagonales**
- **• sous MATLAB/OCTAVE : pas de FSPECIAL ici…**

*>> a = [1 0 ; 0 -1] ; >> b = [0 1 ; -1 0] ;*

 **ou :** *>> b = rot90(a, -1);*

- **• EXERCICE 2 : Comparer les effets respectifs de la paire de filtres de Roberts aux deux précédentes, avec même seuil puis avec des seuils adaptés. Commenter sur la différence entre le filtrage de Roberts et les deux autres, puis sur le changement de seuil en général. Pourquoi trouvet-on que, grosso modo :**
	- **seuilSobel ≈ 4/3 seuilPrewitt,**
	- **seuilRoberts ≈ 1/3 seuilPrewitt ?**

**(Cette fois-ci avec, par exemple, l'image 'grillage.jpeg'…)**

```
clear
 \mathbf{1}\overline{2}close all
    pkg load image
 4
 5.
    % image de la grenouille
    img='/Users/marcel/Documents/MATLAB/GBM/0-images/grillage.jpeg';
6
    frog=imread(img);
 7
 8
    I=rgb2gray(frog);
    I-double(I)/255.;
9
10
11 % filtre de Prewitt
    Ph=fspecial('prewitt'):
12Pv=-Ph':
1314 IPh-filter2(Ph.I):
15 IPv=filter2(Pv, I);
    IPvh=sart(IPv.^2+IPh.^2);
16<sup>1</sup>17figure(1)18colormap('gray')
19^{\circ}subplot(3,3,1), imagesc(IPv), colorbar, title('Prewitt vertical')
20
    axis('square')
21subplot(3,3,2), imagesc(IPh), colorbar, title('Prewitt horizontal')
22^{\circ}axis('sauare')
23^{\circ}subplot(3,3,3), imagesc(IPvh), colorbar, title('Prewitt complet')
24^{\circ}25
    axis('square')
26
27 % filtre de Sobel
28 Sh=fspecial('sobel');
    Sv--Sh':
29^{\circ}ISh=filter2(Sh,I);
30
    ISv-filter2(Sv,I);3132 ISvh=sart(ISv.^2+ISh.^2);
```

```
34
    subplot(3,3,4), imagesc(ISv), colorbar, title('Sobel vertical')
35
    axis('square')
    subplot(3,3,5), imagesc(ISh), colorbar, title('Sobel horizontal')
36^{\circ}37<sup>2</sup>axis('square')
38
    subplot(3,3,6), imagesc(ISvh), colorbar, title('Sobel complet')
39
    axis('square')
40
41
    % filtres de Roberts
    Ra-[1 0; 0 -1];42
    Rb - [0 1; -1 0];43
    IRa=filter2(Ra.I);
44
    IRb = filter2(Rb, I):
45
    IRab=sart(IRa.^2+IRb.^2):
46
47
48
    subplot(3,3,7), imagesc(IRa), colorbar, title('Roberts diagonal')
49
    axis('square')
50
    subplot(3,3,8), imagesc(IRb), colorbar, title('Roberts anti-diagonall')
51axis('square')
52
    subplot(3,3,9), imagesc(IRab), colorbar, title('Roberts complet')
53
    axis('square')
54
55% seuillages/comparaison
56
    seuil=0.7:
57
    IPs=(IPvh>seuil):
    'seuil Prewitt=', seuil
58
59
60
    ISS = (ISvh > \text{seuil});dyn_Prewitt=max(max(IPvh))-min(min(IPvh));
61
    dyn_Sobel=max(max(ISvh))-min(min(ISvh));
62dyndyn-dyn_Sobel/dyn_Prewitt;
63
    'dynamique Sobel/dynamique Prewitt=', dyndyn
64
    seuil2=seuil*dyndyn;
65
    'seuil Sobel=', seuil2
66
    ISs2=(ISvh>seuil2);
67
```
Prewift vertical

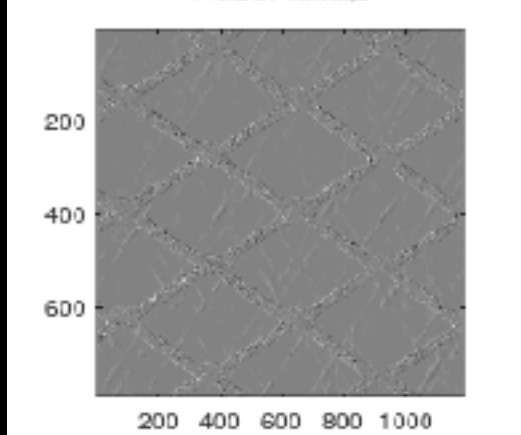

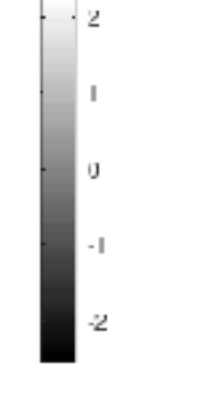

0

-3

0.5

0

 $-0.5$ 

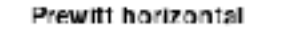

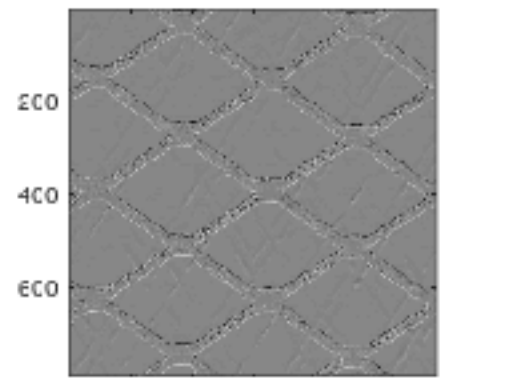

200 400 600 800 1000

Prewitt complet

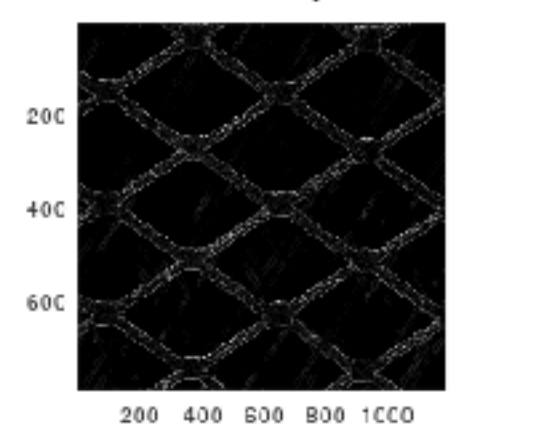

Sobel vertical

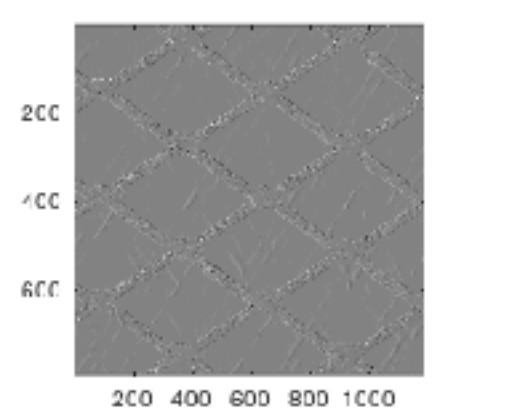

Roberts diagonal

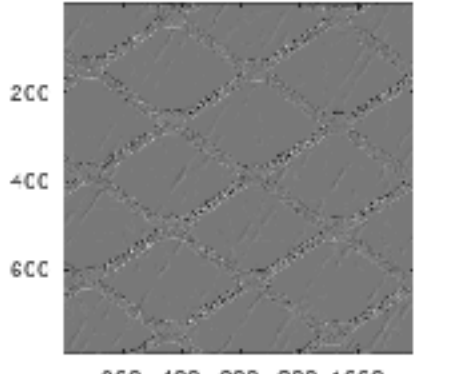

200 400 G00 800 1000

Sobel horizontal

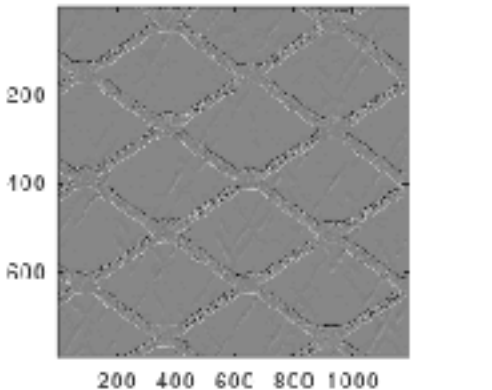

Roberts anti-diagonall

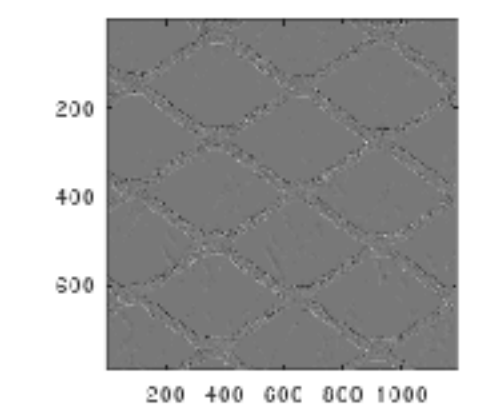

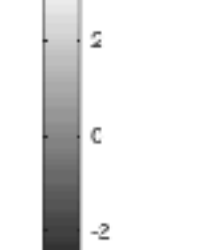

 $C.5$ 

c

-0.5

 $\circ$ 

 $-1$ 

-2

Sobel complet

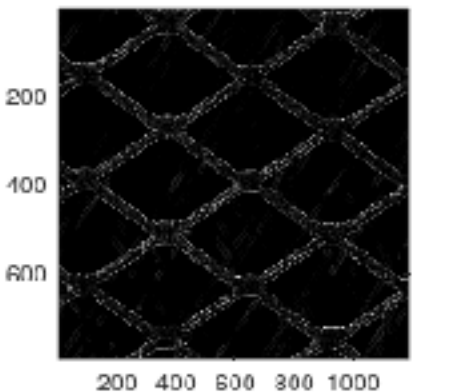

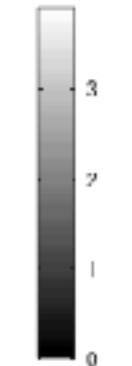

2.5

2

 $1.5$ 

 $C.5$ 

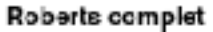

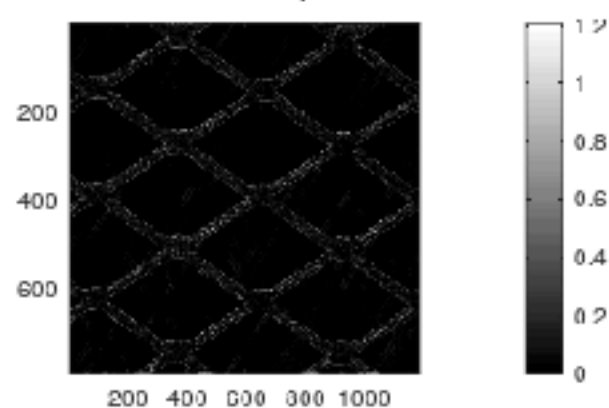

```
34
    subplot(3,3,4), imagesc(ISv), colorbar, title('Sobel vertical')
35
    axis('square')
    subplot(3,3,5), imagesc(ISh), colorbar, title('Sobel horizontal')
36^{\circ}37<sup>2</sup>axis('square')
38
    subplot(3,3,6), imagesc(ISvh), colorbar, title('Sobel complet')
39
    axis('square')
40
41
    % filtres de Roberts
    Ra-[1 0; 0 -1];42
    Rb - [0 1; -1 0];43
    IRa=filter2(Ra.I);
44
    IRb = filter2(Rb, I):
45
    IRab=sart(IRa.^2+IRb.^2):
46
47
48
    subplot(3,3,7), imagesc(IRa), colorbar, title('Roberts diagonal')
49
    axis('square')
50
    subplot(3,3,8), imagesc(IRb), colorbar, title('Roberts anti-diagonall')
51axis('square')
52
    subplot(3,3,9), imagesc(IRab), colorbar, title('Roberts complet')
53
    axis('square')
54
55% seuillages/comparaison
56
    seuil=0.7:
57
    IPs=(IPvh>seuil):
    'seuil Prewitt=', seuil
58
59
60
    ISS = (ISvh > \text{seuil});dyn_Prewitt=max(max(IPvh))-min(min(IPvh));
61
    dyn_Sobel_max(max(ISvh))_min(min(ISvh));
62dyndyn-dyn_Sobel/dyn_Prewitt;
63
    'dynamique Sobel/dynamique Prewitt=', dyndyn
64
    seuil2=seuil*dyndyn;
65
    'seuil Sobel=', seuil2
66
    ISs2=(ISvh>seuil2);
67
```

```
69
    IRs=(IRab>seuil);
    dyn_Roberts=max(max(IRab))-min(min(IRab));
70
    dyndyn=dyn_Roberts/dyn_Prewitt;
71
    'dynamique Roberts/dynamique Prewitt=', dyndyn
72^{\circ}73
    seuil2=seuil*dyndyn:
    'seuil Roberts=', seuil2
74
    IRs2=(IRab>seuil2);
75
76
77
    figure(2), colormap(gray)
78
    subplot(2,3,1), imagesc(IPs), colorbar
79
       title(['Prewitt avec seuil=', num2str(seuil)]), axis('square')
80
    subplot(2,3,2), imagesc(ISs), colorbar
       title('Sobel avec même seuil'), axis('square')
81
82
    subplot(2,3,3), imagesc(IRs), colorbar
83
       title('Roberts avec même seuil'), axis('square')
    subplot(2,3,5), imagesc(ISs2), colorbar
84
85
       title('Sobel avec seuil adapté'), axis('square')
86
    subplot(2,3,6), imagesc(IRs2), colorbar
87
      title('Roberts avec seuil adapté'), axis('square')
```
 $0.8$ 

 $0.6$ 

 $0.4$ 

 $0.2$ 

 $0.8$ 

 $0.6$ 

 $0.4$ 

 $0.2$ 

200 400 600 200 400 600 80C 1000

 $0.8$ 

 $0.6$ 

 $0.4$ 

 $0.2$ 

Prewitt avec seuil=0.7

#### Sobel avec même seuil

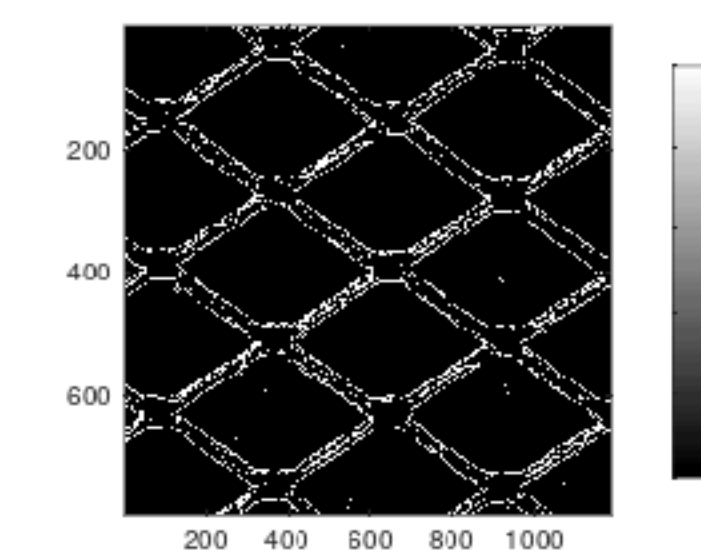

#### Roberts avec même seuil

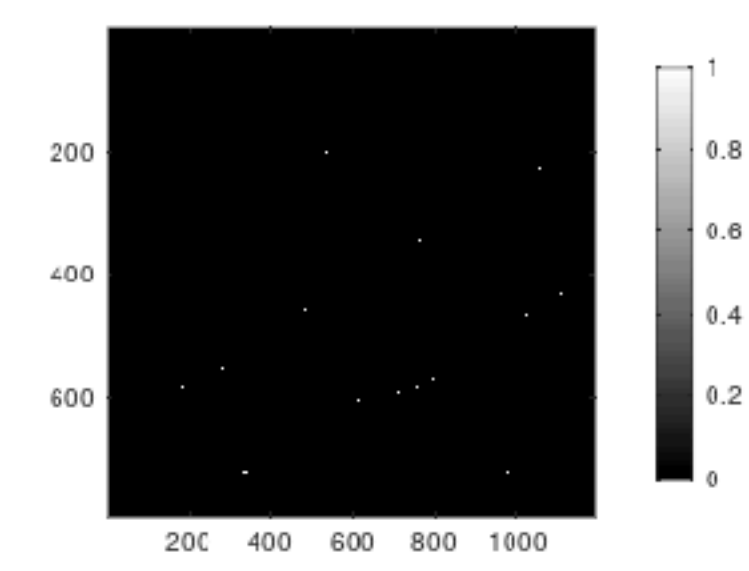

#### >> exo2\_Roberts

```
ans = seuil Prewitt=
seuil = 0.7000|
ans = dynamique Sobel/dynamique Prewitt=
dyndyn = 1.3368
seuil2 – 0.9358
ans = dynamique Roberts/dynamique Prewitt=
dyndyn = 0.4124ans = seuil Roberts=
seuil2 – 0.2886
```
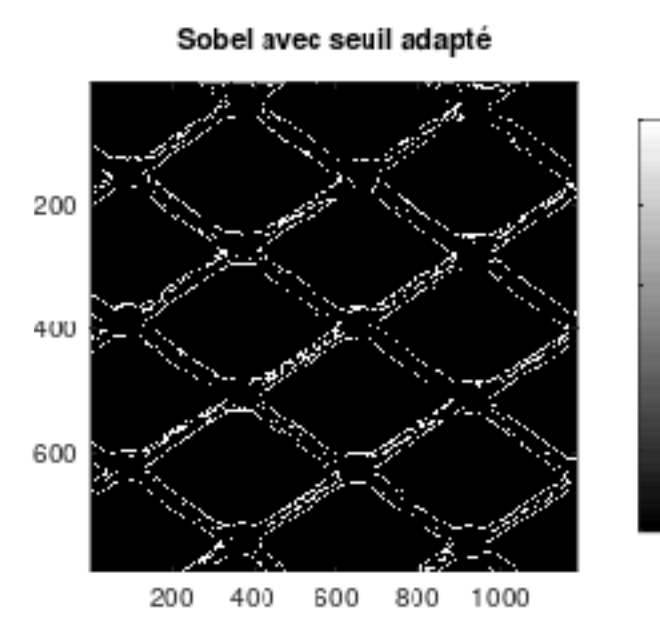

#### Roberts avec seuil adapté

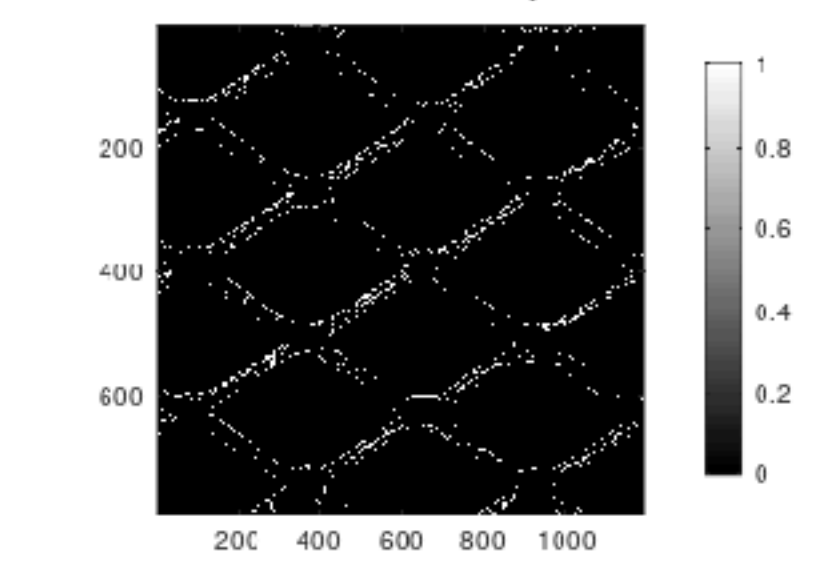

- **• Visuellement, Prewitt et Sobel sont similaires.**
- **• Roberts : contours plus fins (à cause de la plus faible dimension du filtre), mais contours plus cassés et plus de bruit.**

- **• Seuil décroissant => contours moins cassés (=contours plus « fermés »), mais plus de bruit (=plus de « faux contours »)**
- **• Seuil croissant => moins de bruit (=moins de « faux contours »), mais contours pas tous détectés (=contours plus cassés, plus « ouverts »).**

**• Les coefficients appliqués au seuil correspondent en fait aux rapports entre les sommes des valeurs absolues des coefficients des filtres euxmêmes. En effet, pour un contour d'amplitude donnée, la réponse du filtre est proportionnelle à cette somme.**

**Par exemple, ici :**

$$
\Sigma_{|\text{coeff. de Prewitt}|} = 6 ; \Sigma_{|\text{coeff. de Roberts}|} = 2
$$

$$
\Rightarrow \text{seuil}_{\text{Roberts}} = \frac{1}{3} \text{ seuil}_{\text{Prewitt}}
$$

**Et :**

$$
\Sigma_{|\text{coeff. de Prewitt}|} = 6 ; \Sigma_{|\text{coeff. de Sobel}|} = 8
$$

$$
\Rightarrow \text{seuil}_{\text{Sobel}} = \frac{4}{3} \text{ seuil}_{\text{Prewitt}}
$$

#### **5- COMPARAISON QUANTITATIVE SUR LA DÉTECTION DE CONTOURS**

**• Nous avons pour ceci besoin de métriques pertinentes :**

**->** *probabilité de détection* **(d'un contour) : proportion de points de contours correctement détectés.**

**->** *probabilité de fausse alarme* **: proportion de points de contours détectés à tort.**

- **• Mais aussi d'une image simple avec un contour simple (par exemple un contour vertical).**
- **• Et enfin d'une stratégie de comparaison : par exemple régler les seuils des 3 filtrages de manière à avoir la même probabilité de fausse alarme (***Pfa***), puis comparer ensuite les probabilités de détection (***Pd***) obtenues (le contraire eût été tout aussi pertinent).**

**• EXERCICE 3 : Comparer quantitativement les filtrages de Prewitt, Sobel et Roberts sur une image 128x128 composée d'une première moitié grise légèrement foncée (à gauche), à 45% de luminosité, et d'une autre moitié grise plus claire à droite (à 55% de luminosité), puis bruitée (bruit Gaussien additif de moyenne nulle et de variance 0.001).**

**(Commencer par un seuil de 0.25 pour Prewitt, sauver l'image bruitée afin de ne pas la changer à chaque exécution du programme => faire donc deux routines : une pour créer l'image bruitée, l'autre pour la traiter.)**

**(Faire ça en 3 étapes : (a) générer l'image bruitée (première routine) ; (b) en déduire les images de contour binaires pour un nombre fixé de fausses alarmes (deuxième routine) ; (c) compléter la deuxième routine par le calcul de la probabilité de détection pour chacun des 3 cas de paire de filtres.)**

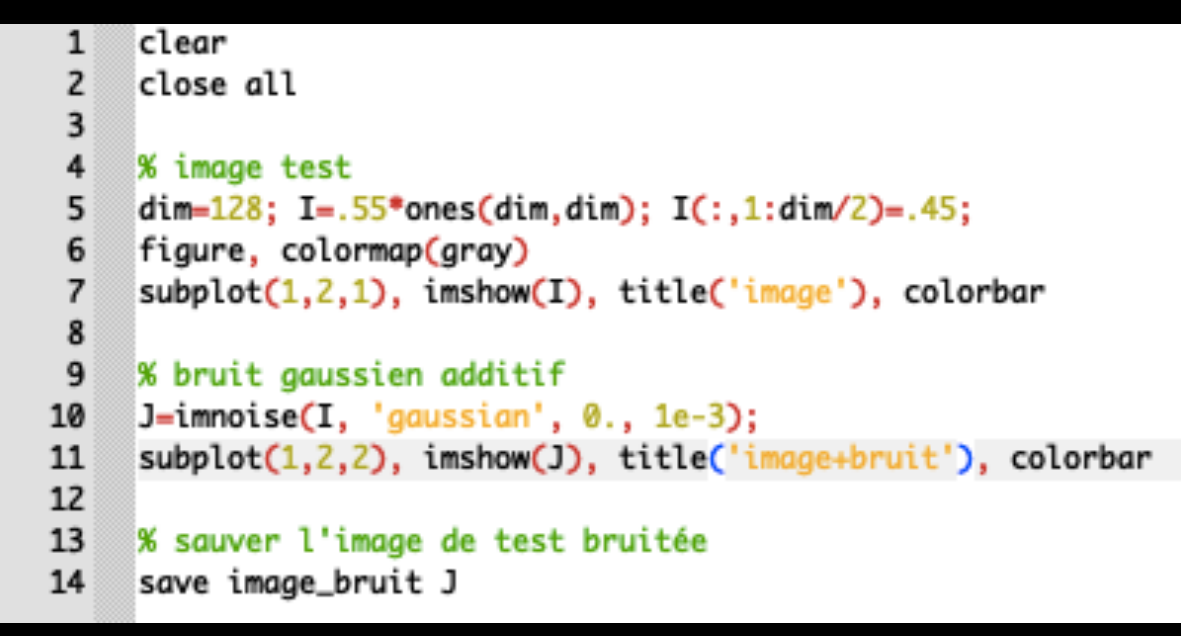

#### image

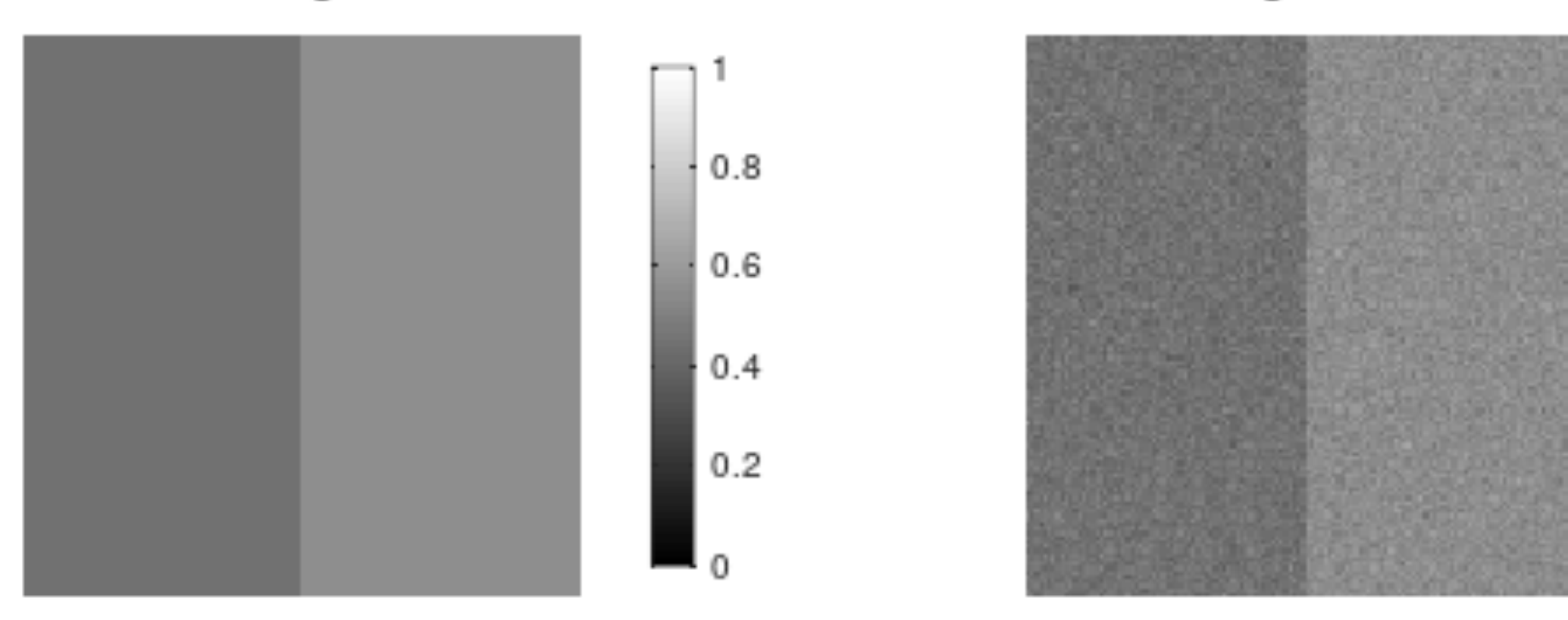

image+bruit

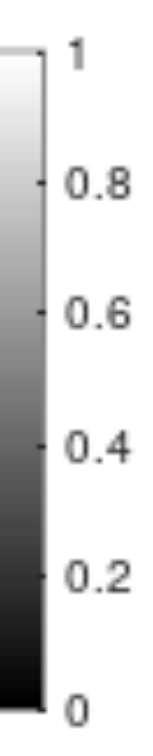

```
\mathbf{1}\mathbf{2}close all
 3
    pkg load image
 4
 5.
    K - - -% load image from disk
 6
    load image_bruit, whos J
 71
    % figure 1
 8
    figure(1), colormap(gray)
 91
    subplot(2,2,1), imagesc(J), title('image test'), colorbar, axis('square')
10
11X - - -12^{\circ}% Prewitt
13<sup>1</sup>Ph-fspecial('prewitt');            Pv--Ph';            JP-filter2(Pv,J, 'valid');
    subplot(2,2,2), imagesc(JP), title('Prewitt'), colorbar, axis('square')
14^{\circ}15<sup>8</sup>X - - -16% Sobel
    17
    |subplot(2,2,3), imagesc(JS), title('Sobel'), colorbar, axis('square')
18
19^{\circ}X - - -% Roberts
20
    Ra=[1 0;0 -1]; Rb=rot90(Ra,-1);
21
    JRa-filter2(Ra,J, 'valid'); JRb-filter2(Rb,J, 'valid');
22^{\circ}|JR=sqrt(JRa.*JRa+JRb.*JRb);
23.
    subplot(2,2,4), imagesc(JR), title('Roberts'), colorbar, axis('square')
24<sup>°</sup>25^{\circ}X - - -% comparaison des images uniques de contours seuillées
26
27<sup>2</sup>% seuillages
                                                 31 % figure 2
28seuilP=.25; JPs=JP>seuilP;32 figure(2), colormap(gray)
    seuilS=.362; JSs=JS>seuilS;
29
    seuilR=.175; JRs=JR>seuilR;
30
                                                 34axis('square')
                                                 35 % figure 3
                                                 36 figure(3), colormap(gray)
                                                 37
                                                 38
                                                        axis('square')
                                                 39
                                                    % figure 4
                                                40 figure(4), colormap(gray)
```
41 42

axis('square')

33 imagesc(JPs), title({['Prewitt+seuil=',num2str(seuilP)];'=> 9 FA'}), colorbar imagesc(JSs), title({['Sobel+seuil=',num2str(seuilS)] ;'=> 9 FA'}), colorbar

imagesc(JRs), title({['Roberts+seuil=',num2str(seuilR)];'=> 9 FA'}), colorbar